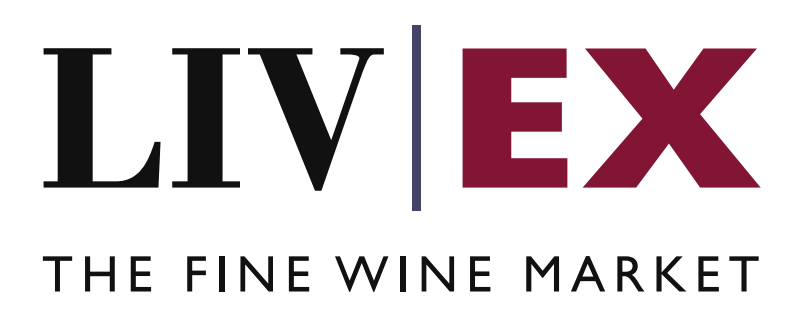

Account Activity API Documentation

Document Revision Draft 4.0 Date of Issue: 15 July 2016 Date of revision: 8 November 2016

Supriya Neewoor

Product Manager

Confidential

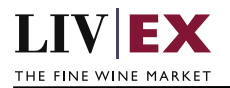

# **Table of Contents**

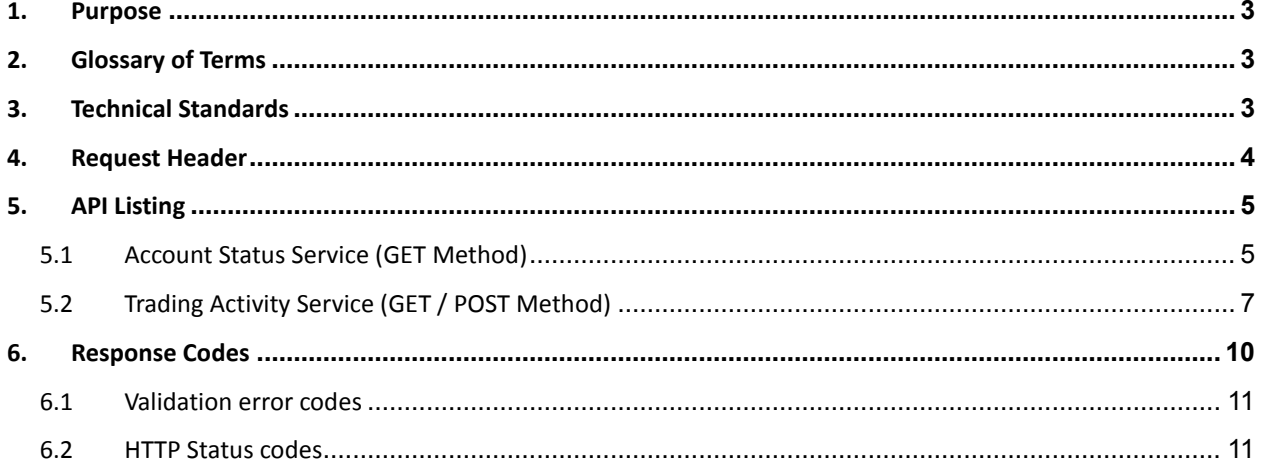

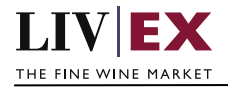

# <span id="page-2-0"></span>**1. Purpose**

To provide the API end point information and examples of the web services available to merchants for their Liv-ex account status and Trading activity.

# <span id="page-2-1"></span>**2. Glossary of Terms**

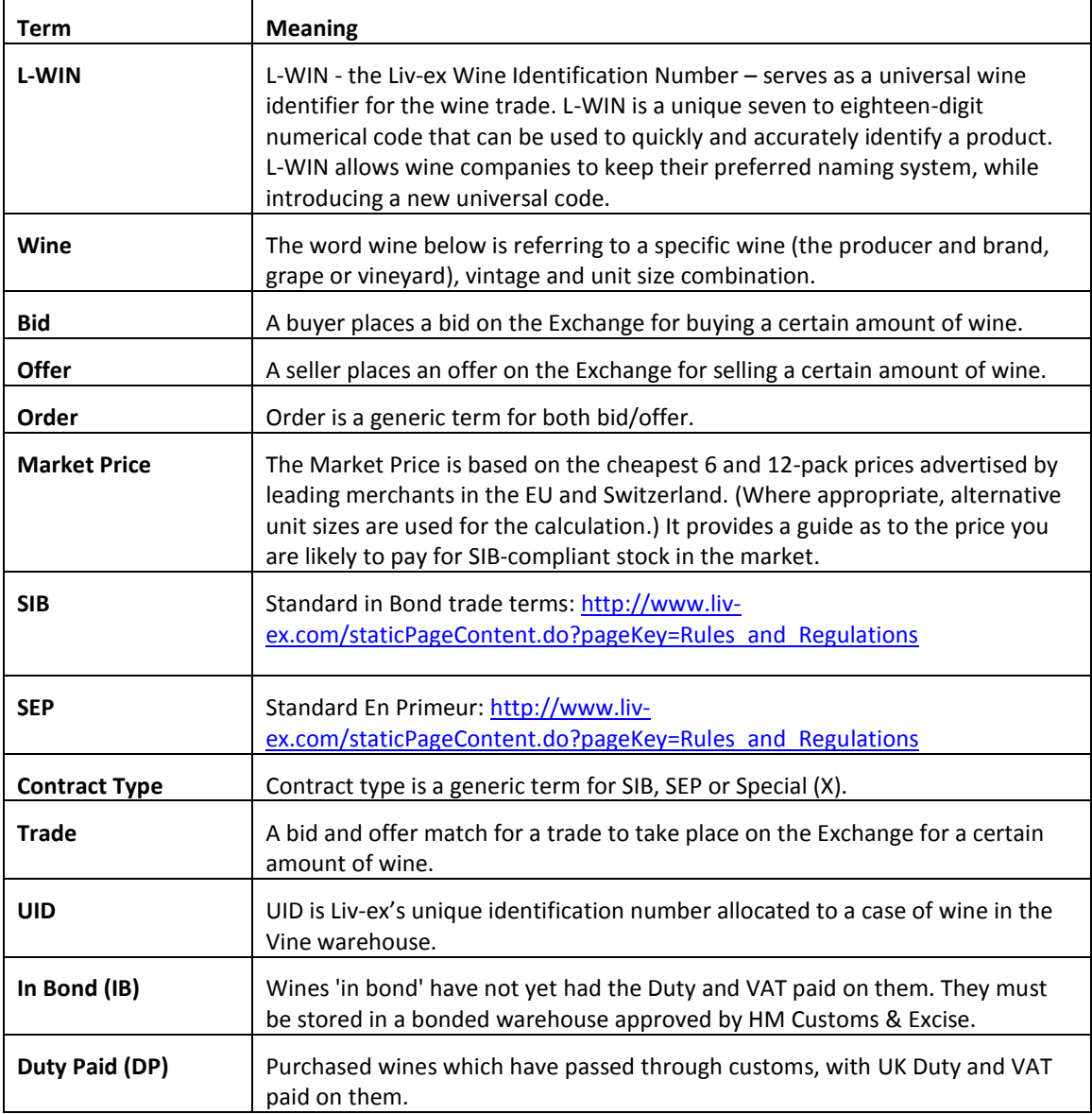

# <span id="page-2-2"></span>**3. Technical Standards**

- Permitted users will be issued with a unique token (CLIENT\_KEY) and password (CLIENT\_SECRET) combination to control the access for all the web services covered in this document.
- The web services will consume and produce both XML and JSON. The user can provide the content type in the request header. If the user does not provide any information, then the

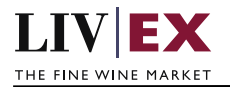

default content type will be JSON.

- The project will support ISO 8601.
- The project will only support HTTPS protocol for client and server communications.
- The API's will support the following methods:
	- **1.** POST for create operation
	- **2.** GET for read operation
	- **3.** PUT for update operation
	- **4.** DELETE for delete operation
- Pretty printing for output readability only is supported if required
- Compression for bandwidth savings are used
- For HTTP users who can only work on GET & POST methods, we provide a Header 'X-HTTP-Method-Override' for PUT & DELETE
- Authentication mechanism will be custom based on CLIENT\_KEY and CLIENT\_SECRET
- For PUSH services we require a direct POST URL which should be backed by a service capable of accepting and process XML payload as POST request.
- The APIs will be accessible at<https://api.liv-ex.com/> followed by their specific base URIs.

## <span id="page-3-0"></span>**4. Request Header**

The data within the request header will be used to authenticate valid access to the REST API.

### **Note:**

Each user will have to provide the following information in the request header of all API listings in this document.

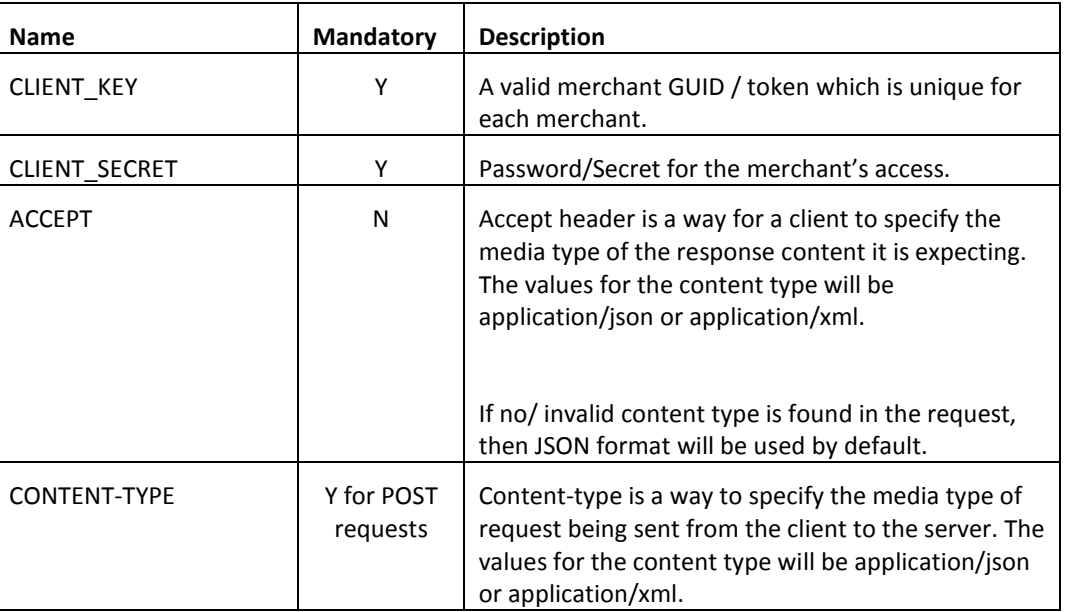

### **Param**

e.g.

 CLIENT\_KEY: 94B5CC70-BC3D-49C3-B636-C3C7552E543D CLIENT\_SECRET: merchantpasswd ACCEPT: application/json CONTENT-TYPE: application/json

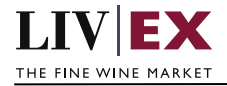

### **Invalid header JSON response**

```
{
       "status": "Unauthorized"
       "httpCode": "401"
       "message": "Unauthorized"
       "internalErrorCode": null
       "apiInfo": {
              "version": "1.0"
               "timestamp": 1467994706636
               "provider": "Liv-ex"
       }
}
```
## **Invalid header XML response**

```
<Response>
       <Status>Unauthorized</Status>
       <HttpCode>401</HttpCode>
       <Message>Unauthorized</Message>
       <InternalErrorCode xsi:nil="true" />
        <ApiInfo>
              <Version>1.0</Version>
              <Timestamp>2016-07-08T17:23:54.859+01:00</Timestamp>
              <Provider>Liv-ex</Provider>
        </ApiInfo>
</Response>
```
# <span id="page-4-0"></span>**5. API Listing**

## <span id="page-4-1"></span>**5.1 Account Status Service (GET Method)**

## **Description**

This API call will retrieve a merchant's Liv-ex account status, trading privileges, balances and limits in either JSON or XML response formats.

### **Base URI**

### accounts/v1/status

### **Response**

The Account status service will respond with HTTP Code 200 - OK in a successful response to the GET request with the valid credentials provided within the request header.

### **JSON Response**

**Response with valid authentication details**

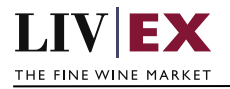

```
{
       "status": "OK"
       "httpCode": "200"
       "message": "Request completed successfully."
       "internalErrorCode": "R001"
       "apiInfo": {
               "version": "1.0"
               "timestamp": 1467976504854
              "provider": "Liv-ex"
       }
       "accountStatus": {
       "currentBalance": 25523.78,
       "netAmountDue": 22200.82
       "dueDate": 1471820400000
       "overdueAmount": 2245.67
       "membershipRenewalDate": 1483228800000
       "accountStatus": "Live"
       "tradingPrivilege": "Full Trading"
       "releaseAllowed": "Yes"
       "marginDeposit": 0
       "availableBuyingHeadroom": 362798
       "availableBuyingLimit": 400000
       "availableSellingHeadroom": 40251
       "availableSellingLimit": 50000
       "availableEP": 
               {
                      "vintage": 2009
                       "availableEPSellingHeadroom": 5000
                       "availableEPSellingLimit": 10000
               }
       "errors": null
       }
}
```
### **Response with invalid authentication**

```
{
       "status": "Unauthorized"
       "httpCode": "401"
       "message": "Unauthorized"
       "internalErrorCode": null
       "apiInfo": {
              "version": "1.0"
               "timestamp": 1467994706636
               "provider": "Liv-ex"
       }
}
```
### **XML Response**

### **Response with valid authentication**

```
<accountStatusResponse>
      <Status>OK</Status>
       <HttpCode>200</HttpCode>
      <Message>Request completed successfully.</Message>
      <InternalErrorCode>R001</InternalErrorCode>
       <ApiInfo>
           <Version>1.0</Version>
           <Timestamp>2016-07-15T16:55:34.748+01:00</Timestamp>
           <Provider>Liv-ex</Provider>
      </ApiInfo>
       <accountStatus>
           <currentBalance>12838.44</currentBalance>
```
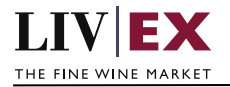

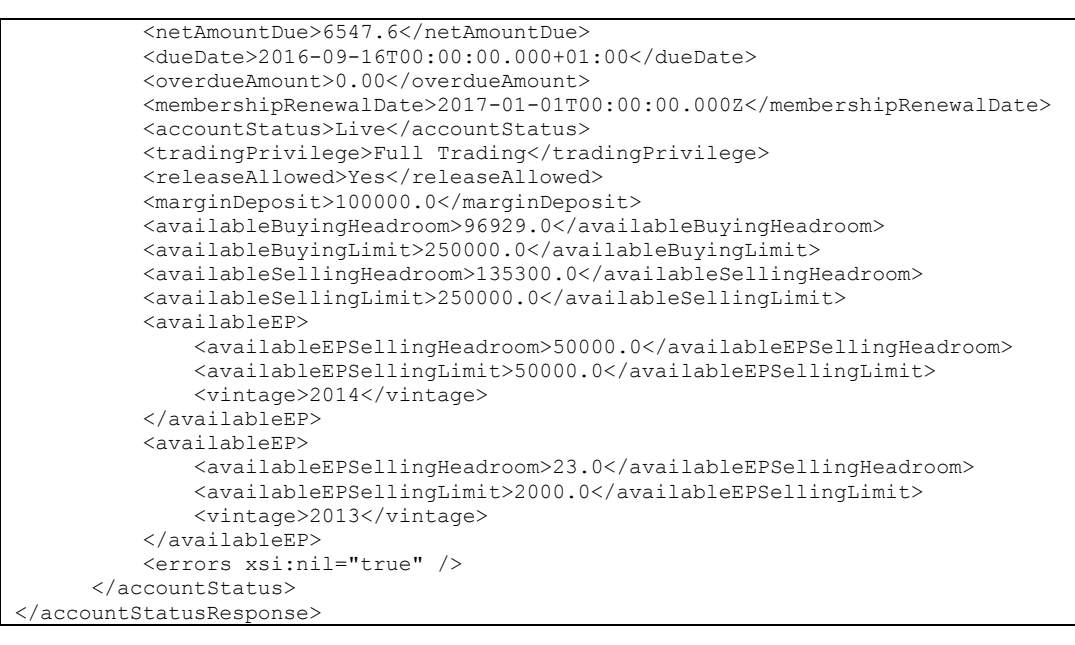

## **Note:**

Monetary values are provided in the merchant's trading currency (GBP or EUR).

# <span id="page-6-0"></span>**5.2 Trading Activity Service (GET / POST Method)**

### **Description**

This service will retrieve the status and invoice details of a merchant's open Liv-ex wine trades.

### **Note:**

A request using the GET method will return the trade status and invoice details of ALL open trades of a merchant.

The POST method should be used to request the status and details of a given Lxtrade number or merchant reference specified within the body of the POST request.

### **Base URI**

accounts/v1/tradingactivity

### **Param**

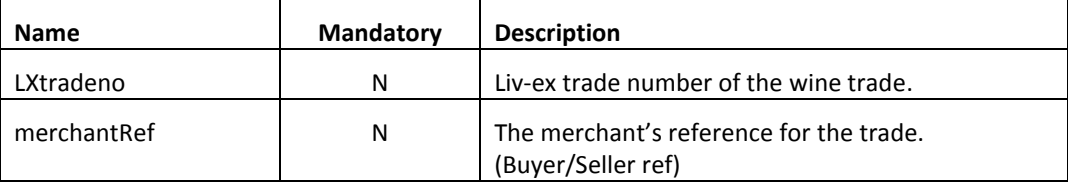

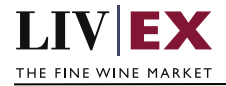

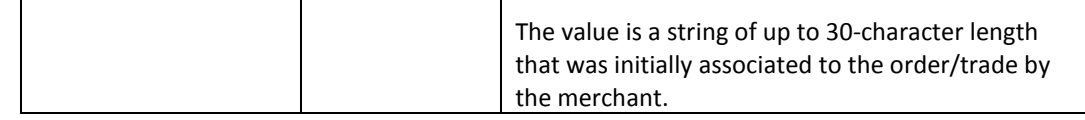

## **Sample JSON Request Body (Post method)**

{"tradingActivity": {"lxTradeNo": "150719","merchantRef": "PO22849"}}

### **Sample XML Request Body (Post method)**

<root>

```
<tradingActivity>
          <lxTradeNo>150719</lxTradeNo>
          <merchantRef>PO22849</merchantRef>
  </tradingActivity>
</root>
```
### **Response**

The Trading Activity service will respond with HTTP Code 200 - OK in a successful response to the GET or POST request with the valid credentials provided within the request header.

### **JSON Response**

**Response with valid authentication or LXTrade No and/or MerchantRef**

```
{
   "status": "OK",
 "httpCode": "200",
 "message": "Request completed successfully.",
  "internalErrorCode": "R001",
  "apiInfo": {
     "version": "1.0",
    "timestamp": 1468944935936,
    "provider": "Liv-ex"
  },
  "recentActivities": [
    {
      "lxTradeNo": "149236",
      "lxTradeDate": 1452124800000,
      "role": "Buy",
      "lwin18": "116074320120300750",
      "description": "LX149236 - Masseto 2012 3x75",
      "merchantRef": "myref",
      "status": "In Account - Awaiting payment – pay by 16/06/2016",
      "invoiceDate": 1453939200000,
      "invoiceNo": "166456",
      "currency": "GBP",
      "amount": 1744.2,
      "vat": 4.84,
      "total": 1749.04
    }
}
```
**Below is a list of the possible trade statuses that can be returned within a successful response within the 'Status' parameter:**

If trade role is Buy:

• In Vine - Awaiting payment - Overdue

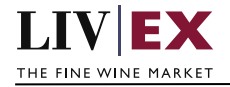

- In Account Awaiting payment Overdue
- Released Awaiting payment Overdue
- In Vine Awaiting payment pay by {date}
- In Account Awaiting payment pay by {date}
- Released Awaiting payment
- Live issue Please contact Vine Manager
- Please contact Vine manager
- Received Processing in warehouse
- Processing in warehouse {warehouse}
- Received In account shortly
- In transit to Vine
- Due in {date}
- EP Awaiting payment Overdue
- EP Awaiting payment pay by {date}
- EP Processing in warehouse {warehouse}
- EP Pending invoice
- EP Due In June {Vintage year plus 3 years}

If trade role is Sell:

- Live issue Please contact Settlement
- Please contact Vine manager
- Please deliver on or before {due date}
- Received -Processing in warehouse {warehouse}
- In transit to {warehouse}
- Ready for payment {expected date}
- EP Please deliver on or before May {Vintage year plus 3 years}
- EP Processing in warehouse {warehouse}
- EP Ready for payment {expected date}

### **Response with no access to service**

```
{
       "status": "Unauthorized"
       "httpCode": "403"
       "message": "Forbidden"
       "internalErrorCode": null
       "apiInfo": {
               "version": "1.0"
              "timestamp": 1468249750820
              "provider": "Liv-ex"
       }
}
```
#### **Response with invalid LXTrade No or MerchantRef**

```
"status": "Bad Request"
"httpCode": "400"
"message": "Request was unsuccessful."
"internalErrorCode": "R000"
"apiInfo": {
       "version": "1.0"
       "timestamp": 1468491619834
```
{

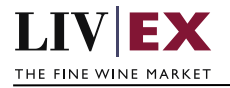

```
"provider": "Liv-ex"
}
"recentActivities": null
"errors": null
```
### **XML Response**

}

#### **Response with valid authentication or LXTrade No and/or MerchantRef**

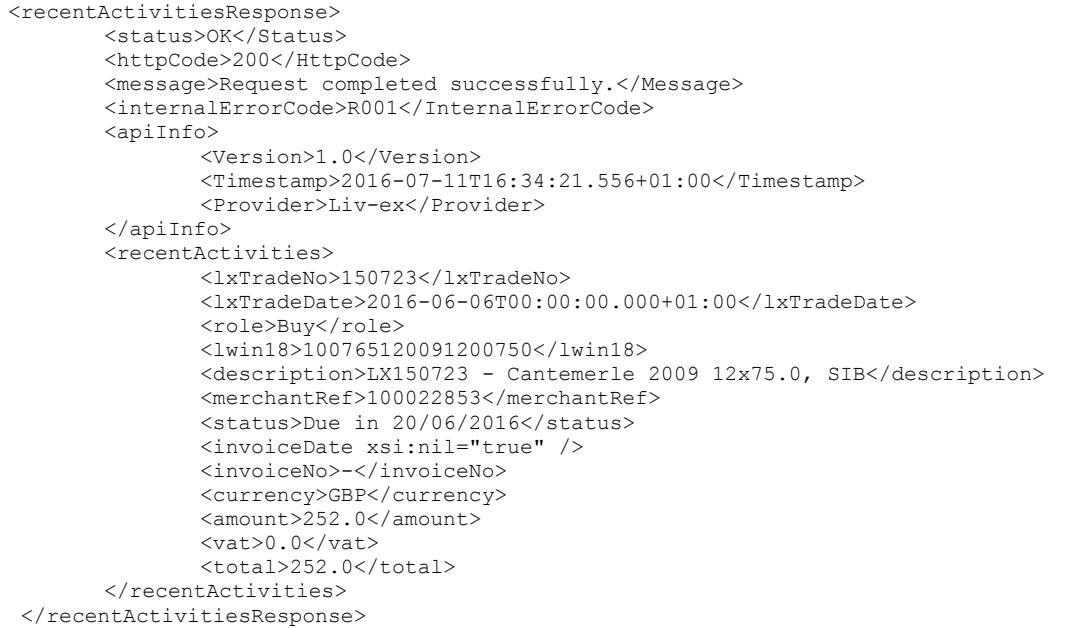

#### **Invalid XML Response**

```
<recentActivitiesResponse>
       <Status>Bad Request</Status>
       <HttpCode>400</HttpCode>
       <Message>Request was unsuccessful.</Message>
       <InternalErrorCode>R000</InternalErrorCode>
       <ApiInfo>
              <Version>1.0</Version>
              <Timestamp>2016-07-14T13:42:02.320+01:00</Timestamp>
              <Provider>Liv-ex</Provider>
       </ApiInfo>
</recentActivitiesResponse>
```
# <span id="page-9-0"></span>**6. Response Codes**

This section describes the response codes that will be returned by the Account Activity services.

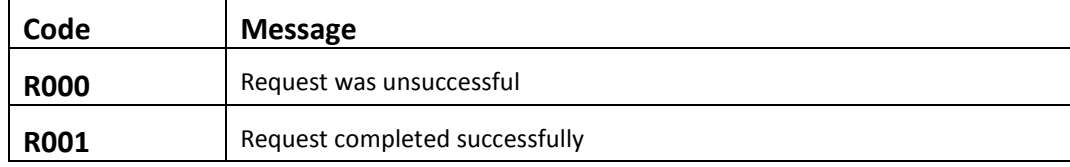

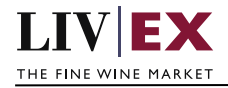

# <span id="page-10-0"></span>**6.1 Validation error codes**

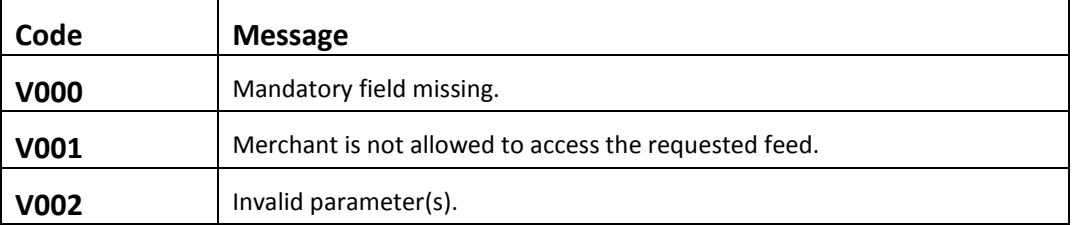

# <span id="page-10-1"></span>**6.2 HTTP Status codes**

HTTP defines a few of the meaningful status codes that can be returned from our API. These can be leveraged to help API Merchants/consumers route their responses accordingly:

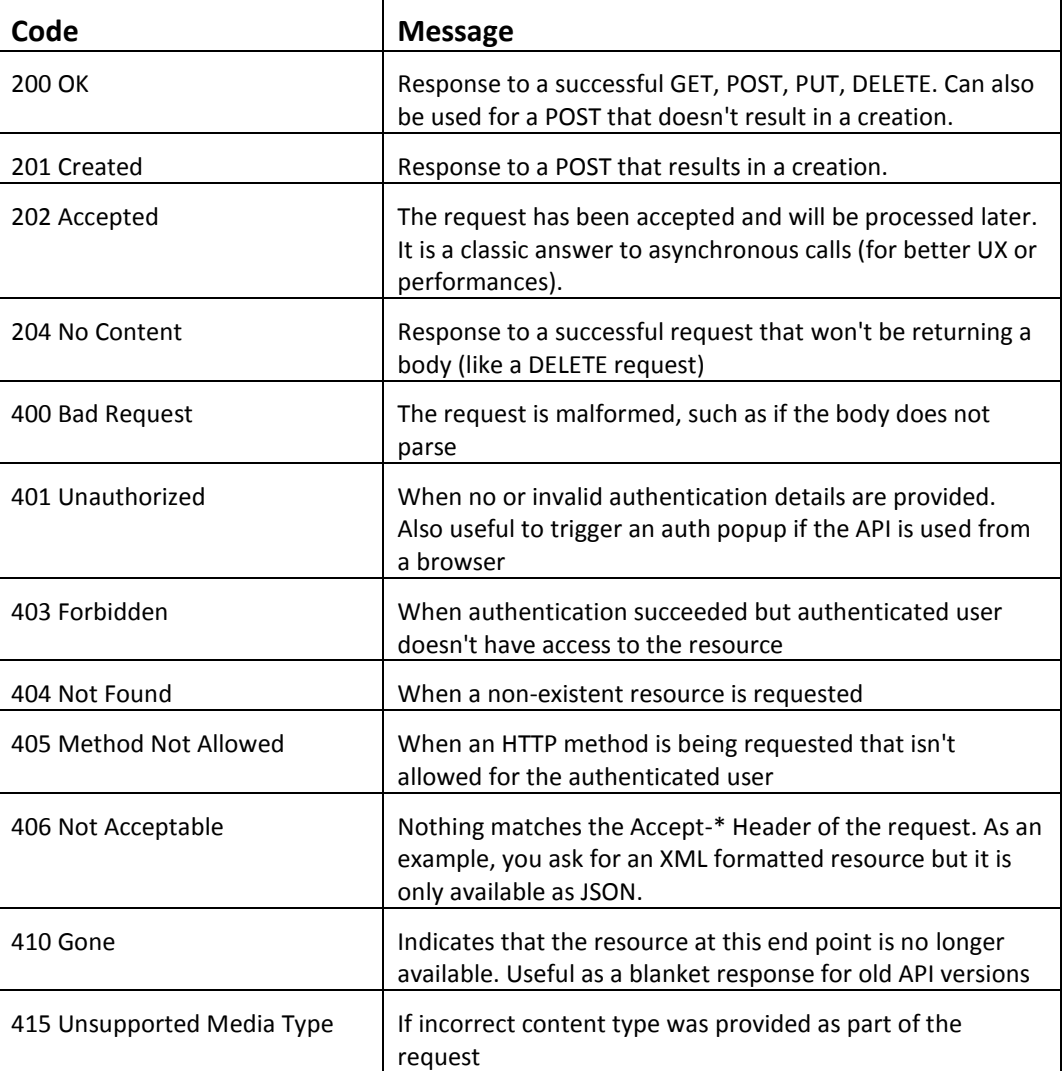

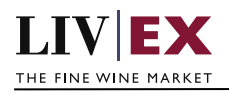

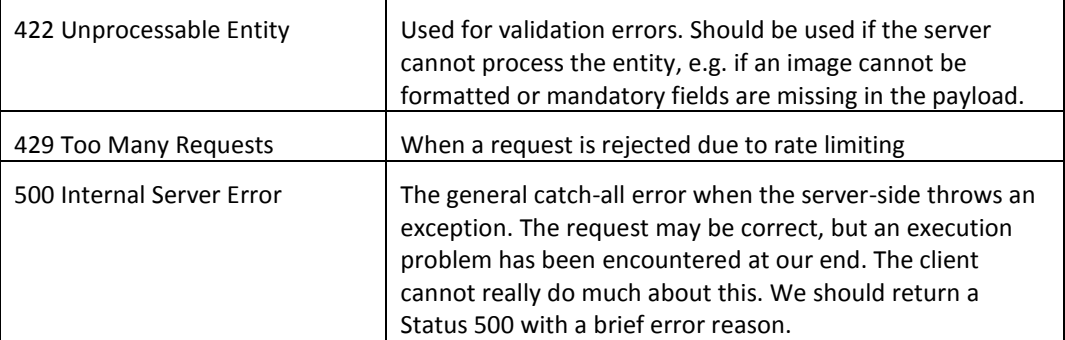